## **Microsoft Excel Keyboard Keys**

Source: http://allhotkeys.com/microsoft\_excel\_hotkeys.html

## **General**

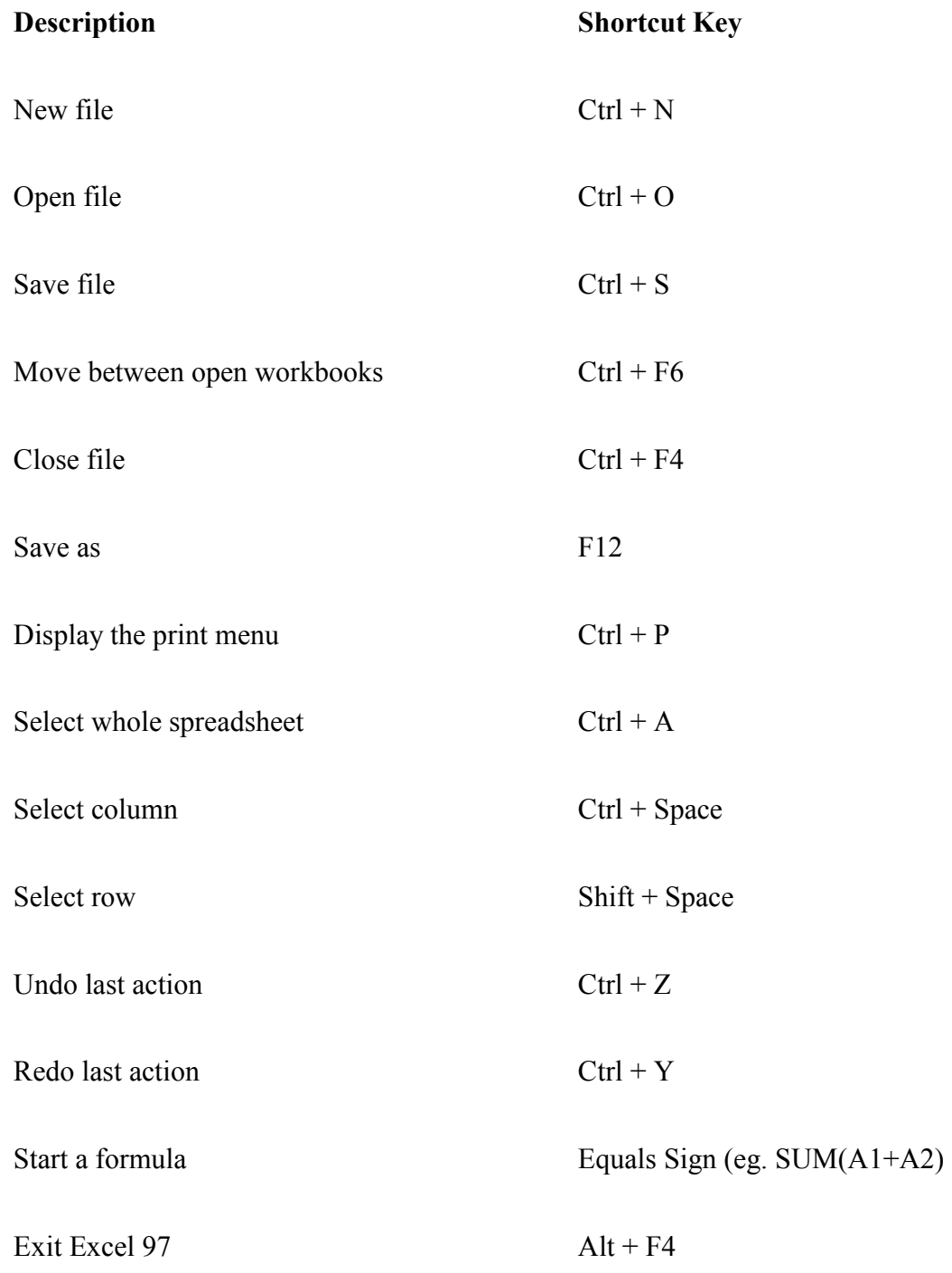

**Navigating**

 $\overline{\phantom{a}}$ 

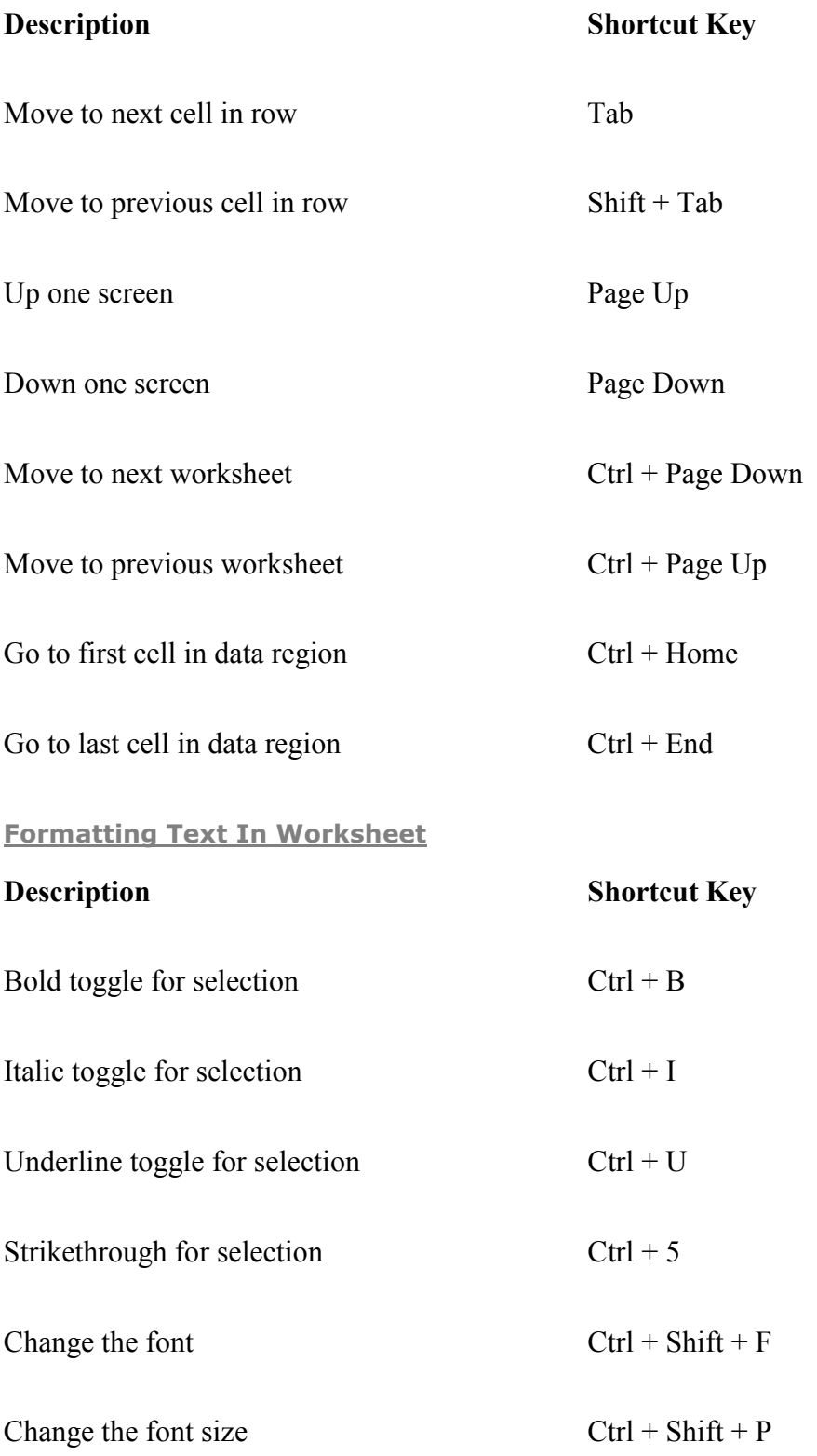

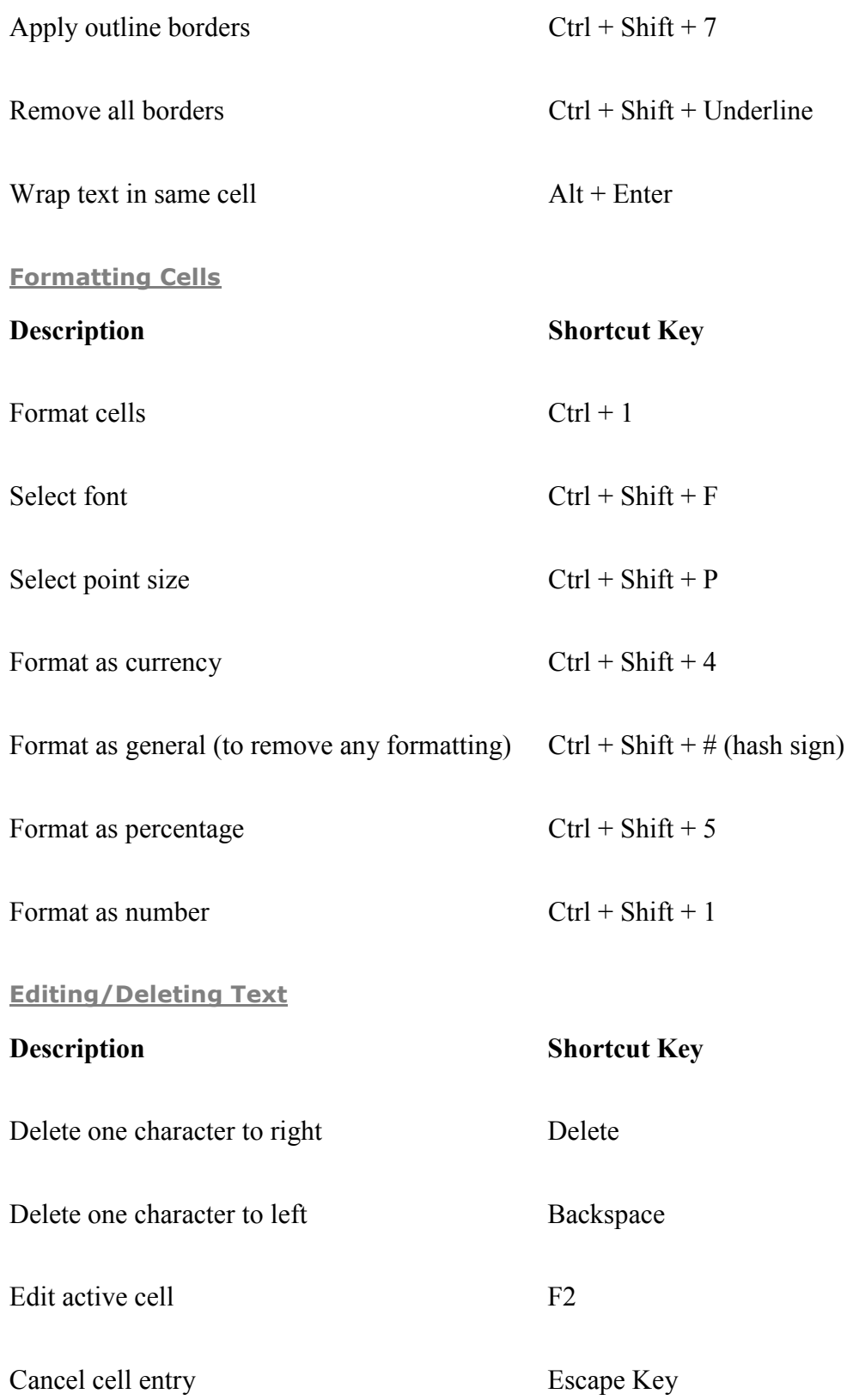

## **Highlighting Cells**

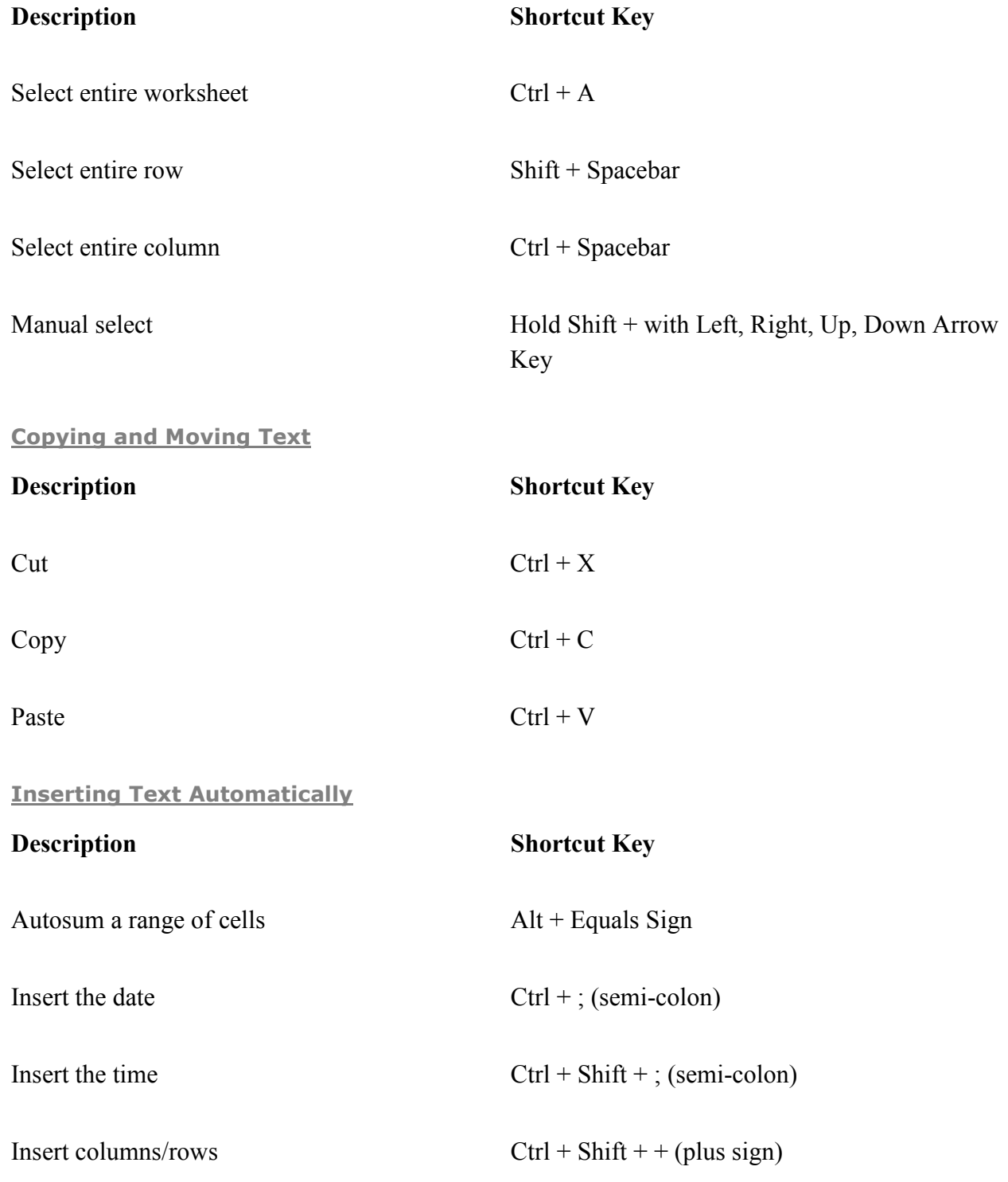

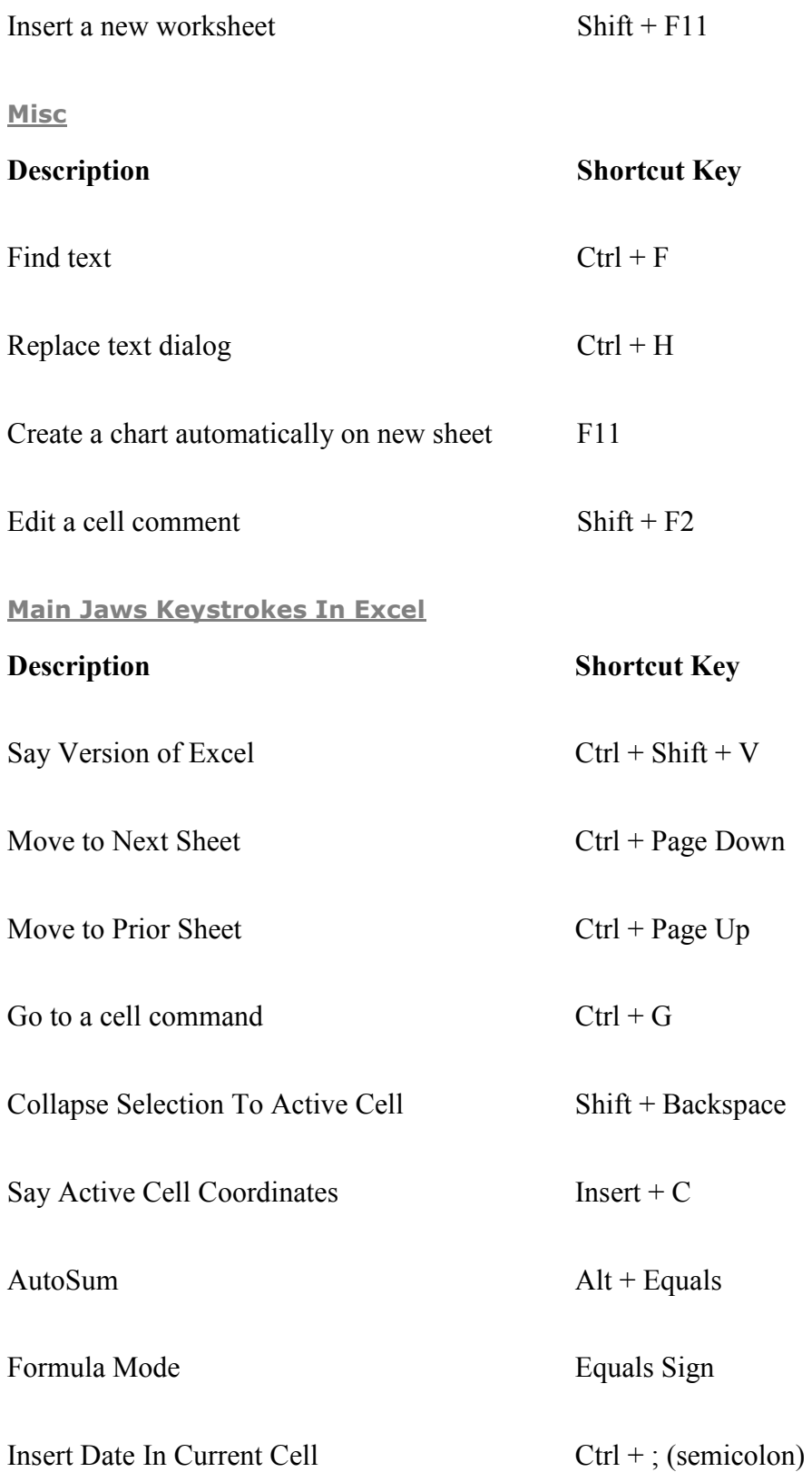

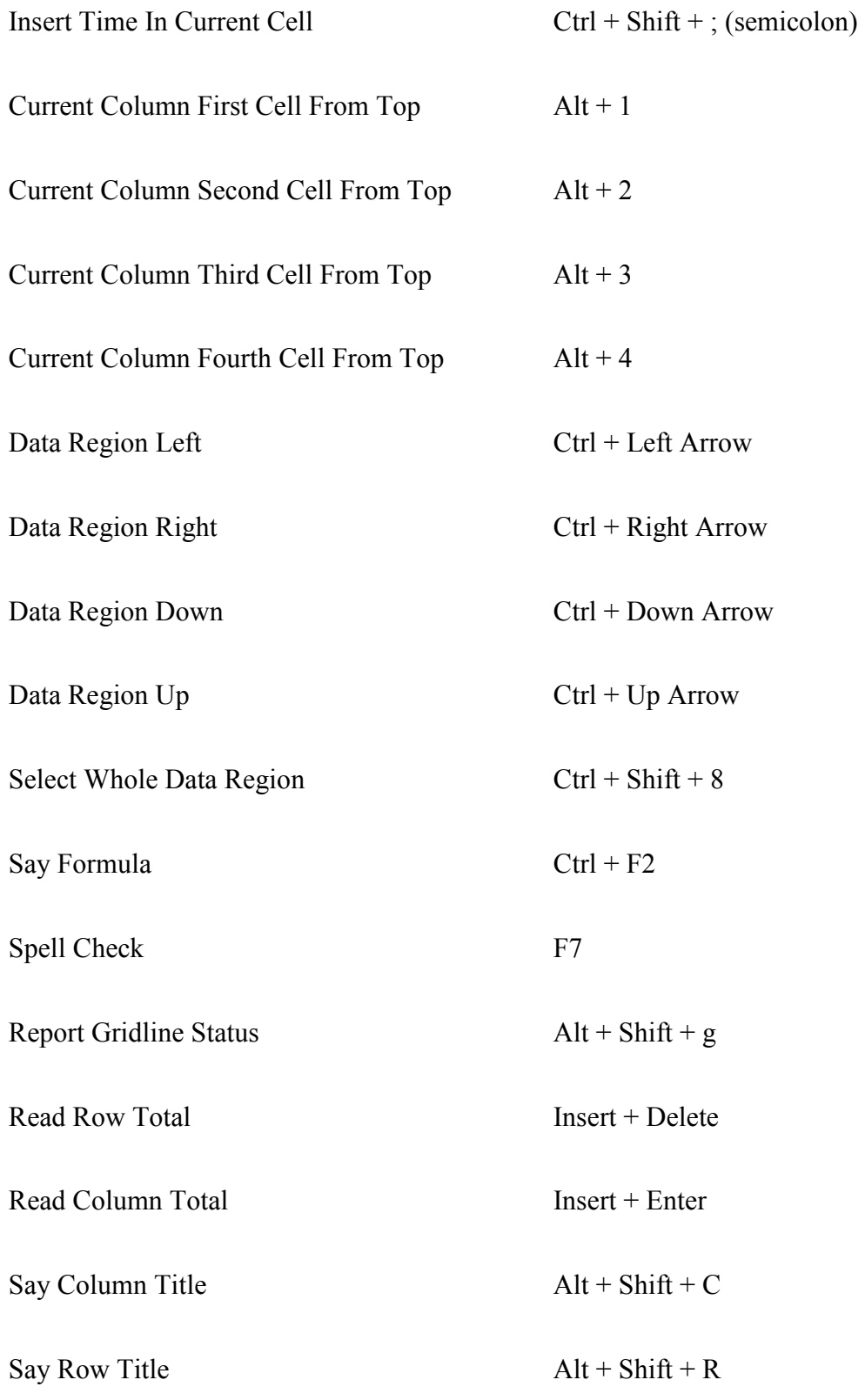

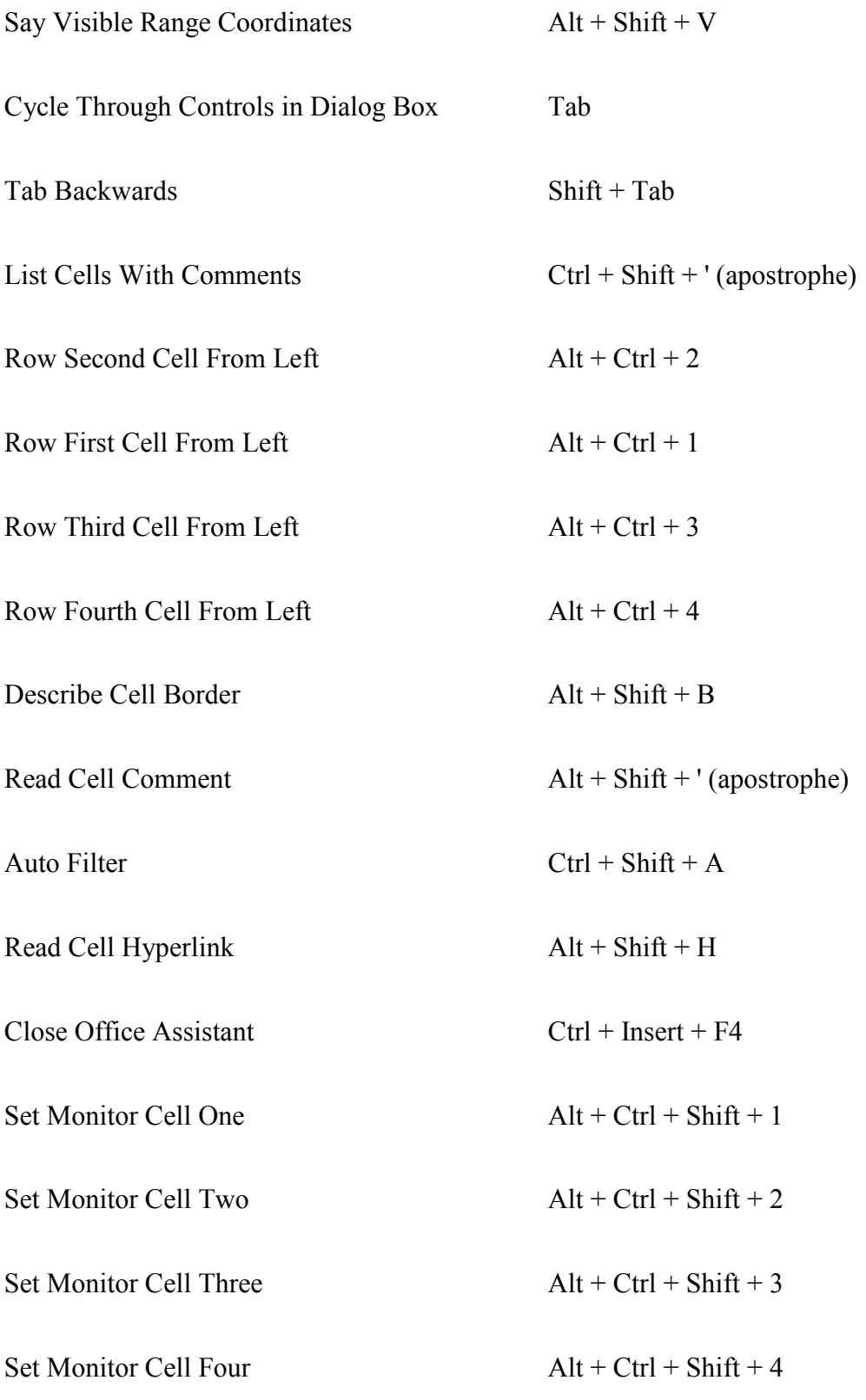

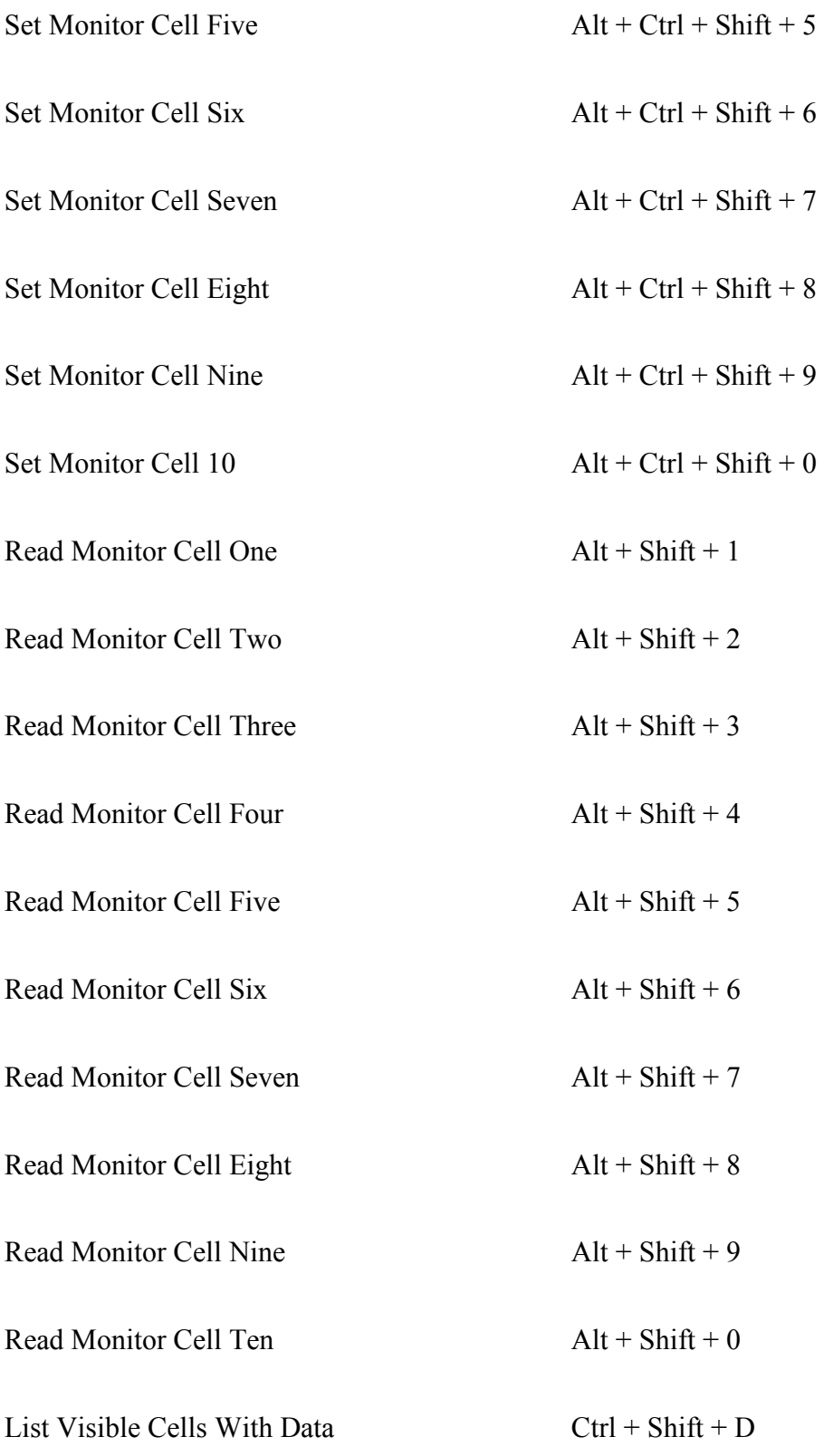

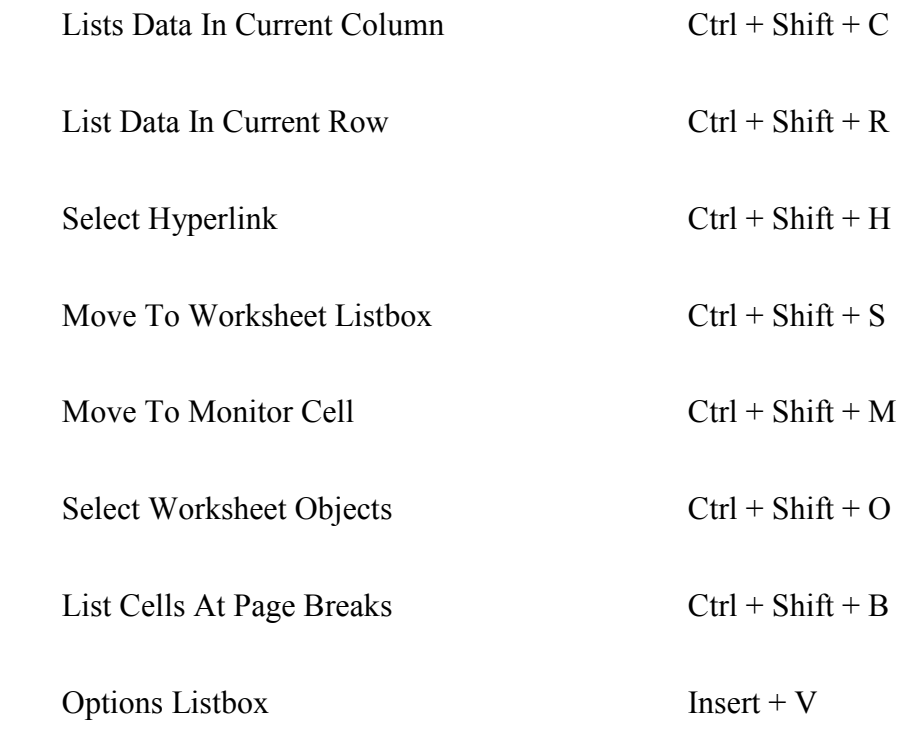